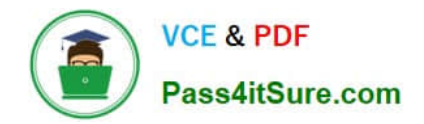

# **NCP-MCI-6.5Q&As**

Nutanix Certified Professional - Multicloud Infrastructure (NCP-MCI) v6.5 exam

# **Pass Nutanix NCP-MCI-6.5 Exam with 100% Guarantee**

Free Download Real Questions & Answers **PDF** and **VCE** file from:

**https://www.pass4itsure.com/ncp-mci-6-5.html**

100% Passing Guarantee 100% Money Back Assurance

Following Questions and Answers are all new published by Nutanix Official Exam Center

**C** Instant Download After Purchase

**83 100% Money Back Guarantee** 

365 Days Free Update

800,000+ Satisfied Customers  $\epsilon$  or

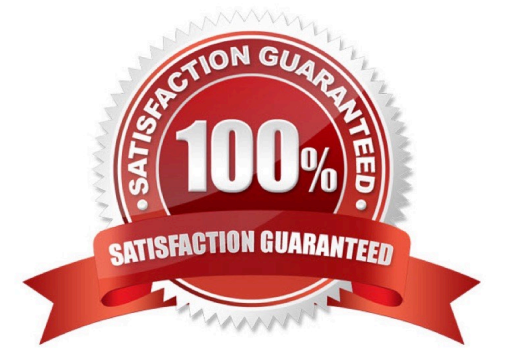

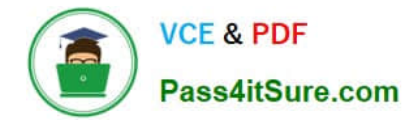

# **QUESTION 1**

Where can an administrator change a CVM password?

- A. KMS Server Terminal
- B. CVM setting in Prism Element
- C. CVM setting in Prism Central
- D. Prism CVM VM Console

Correct Answer: D

Reference: https://next.nutanix.com/installation-configuration-23/modifying-passwords-in- nutanix-environment-33538

# **QUESTION 2**

An administrator needs to boot a VM to a bootable CD. The administrator tries to configure the VM to boot to it, select to add disk, and goes to the images available. The image for the bootable CD is unavailable. What is the Likely issue?

- A. The CD-ROM interface is too slow.
- B. The administrator selected a disk attached before it can boot to a CD.
- C. The VM needs to have a standard disk attached before it can boot to a CD.
- D. The bootable CD image is corrupted during creation.

#### Correct Answer: B

Reference: https://next.nutanix.com/prism-infrastructure-management-26/booting-vm-to-cd- no-drives-present-31800

# **QUESTION 3**

Which three cluster operations require an administrator to reclaim licenses?(Choose three)

- A. Destroy a cluster.
- B. Upgrade a cluster
- C. Migrate a cluster
- D. Remove a Node from a cluster
- E. Move Nodes between clusters.

Correct Answer: ADE

https://portal.nutanix.com/page/documents/details/?targetId=Web\_Console\_Guide-Prism\_v4\_7:lic\_licensing\_managing\_c.html

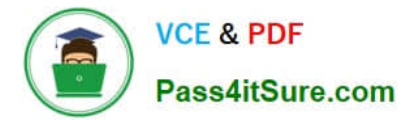

Reclaiming Licenses (Including License Renewal)

You can reclaim and optionally re-apply licenses for nodes in your clusters:

You must reclaim licenses when you plan to destroy a cluster. First reclaim the licenses, then destroy the cluster. You do not need to reclaim Starter licenses. These licenses are automatically applied whenever you create a cluster, including

after you have destroyed a cluster.

Return licenses to your inventory when you remove one or more nodes from a cluster. Also, if you move nodes from one cluster to another, first reclaim the licenses, move the nodes, then re-apply the licenses. You can reclaim licenses for

nodes in your clusters in cases where you want to make modifications or downgrade licenses. For example, applying an Ultimate license to all nodes in a cluster where some nodes are currently licensed as Pro and some nodes are licensed

as Ultimate. You might also want to transition nodes from Ultimate to Pro licensing.

You must reclaim licenses when you renew licenses. First reclaim the expired licenses, then apply new licenses.

# **QUESTION 4**

An administrator wants to use Volumes to connect to physical servers that are not able to be virtualized. Which three things must be configured for Volumes to support iSCSI clients? (Choose three)

- A. Enable external client access
- B. Client OS iSCSI initiator
- C. iSCSI Multipathing I/O
- D. Cluster Virtual IP address
- E. Data Services IP address

Correct Answer: BDE

Explanation: https://portal.nutanix.com/page/documents/details/?targetId=Web-Console- Guide-Prism-v51:wc-blockservices-c.html

# **QUESTION 5**

An administrator wants to create a trunked interface on a VM on AOS 5.15x. Which two steps should the administrator take first to achieve this? (Choose two)

A. Use acli

- B. Log in over PE web UI.
- C. SSH to CVM.
- D. Update VM dialog.

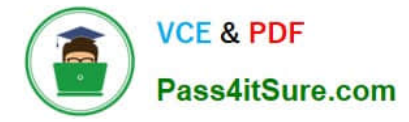

Correct Answer: AC

Reference: https://vmwaremine.com/2019/05/09/enable-vlan-trunking-on-nutanix-ahv-vm/#sthash.3uIAHeXZ.dpbs

[NCP-MCI-6.5 VCE Dumps](https://www.pass4itsure.com/ncp-mci-6-5.html) [NCP-MCI-6.5 Exam](https://www.pass4itsure.com/ncp-mci-6-5.html)

**[Questions](https://www.pass4itsure.com/ncp-mci-6-5.html)** 

[NCP-MCI-6.5 Braindumps](https://www.pass4itsure.com/ncp-mci-6-5.html)